#### Conditional Events

Mouse events and Operators

Produced by: Dr. Siobhán Drohan Mr. Colm Dunphy Mr. Diarmuid O'Connor

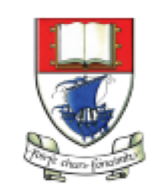

Waterford Institute of Technology INSTITIÚID TEICNEOLAÍOCHTA PHORT LÁIRGE

Department of Computing and Mathematics http://www.wit.ie/

## Topics list

1. Mouse Events

2. Recap: Arithmetic Operators

3. Order of Evaluation

#### What is an event?

*"…an action such as a key being pressed, the mouse moving, or a new piece of data becoming available to read."*  What happens when an event is "fired"?

*"An event interrupts the normal flow of a program to run the code within an event block"* 

(Reas & Fry, 2014)

#### Mouse Events

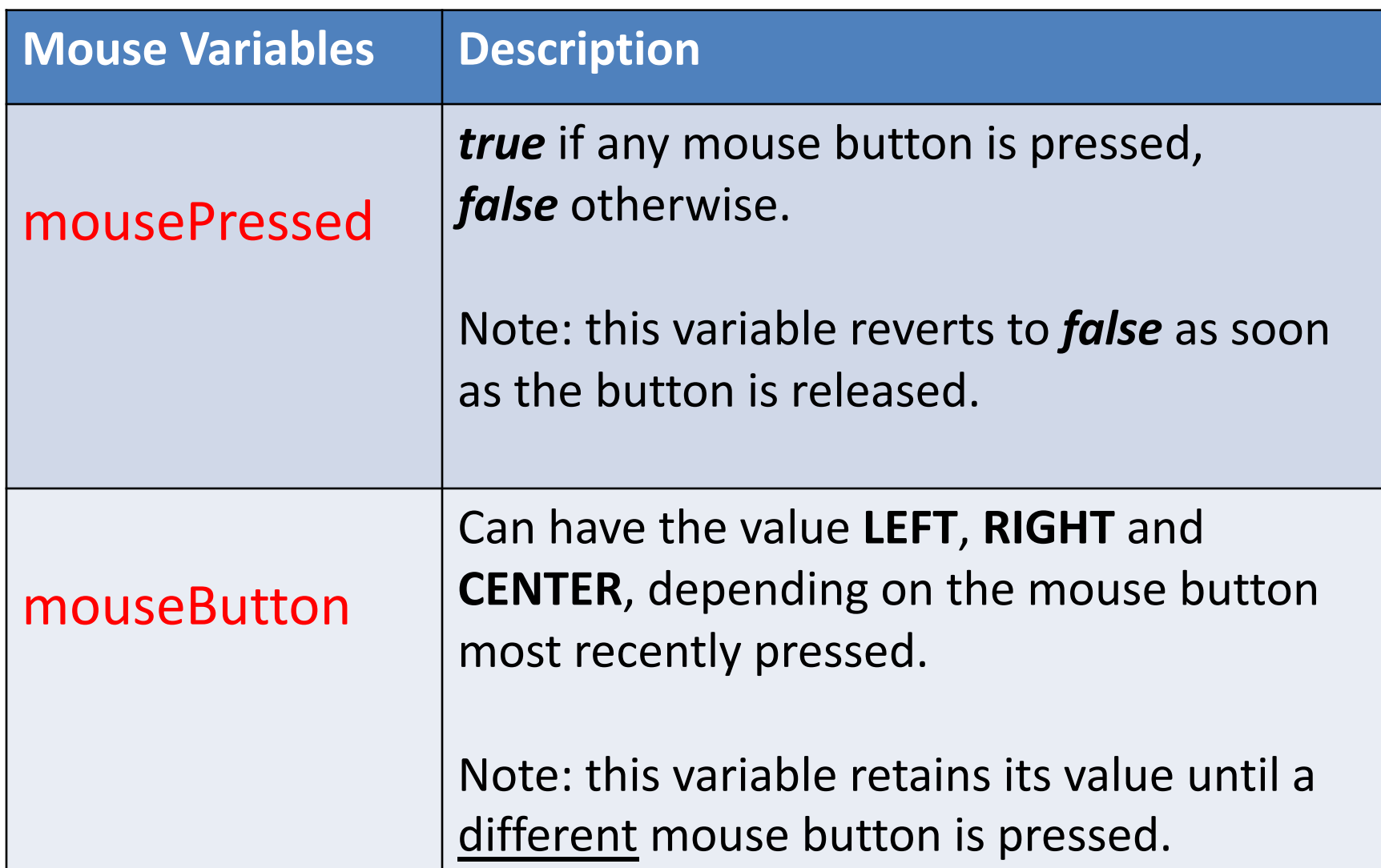

#### Mouse Events

• Mouse and keyboard events only work when a program has draw().

• Without draw(), the code is only run once and then stops "listening" for events.

Source:<https://processing.org/reference/>

#### Functionality:

- If the mouse is pressed:
	- draw a grey square with a white outline.

– otherwise draw a grey circle with a white outline.

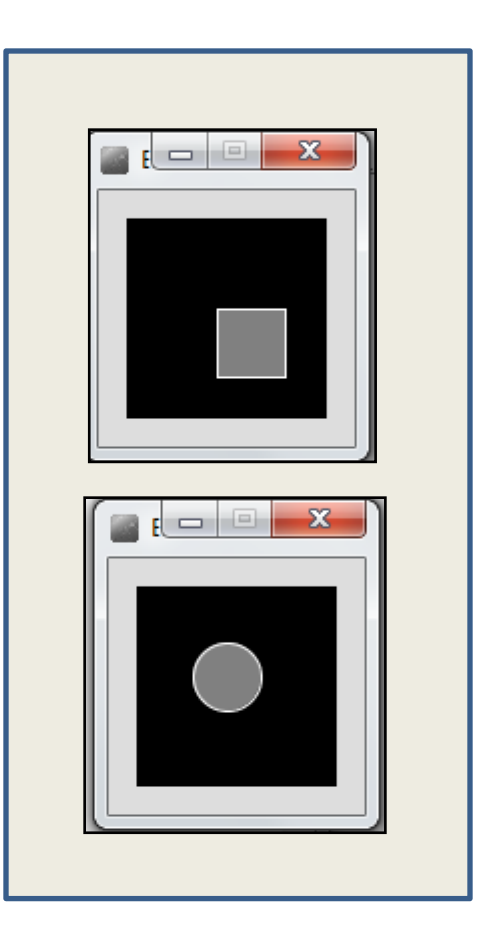

## Processing Example 2.5 - Code

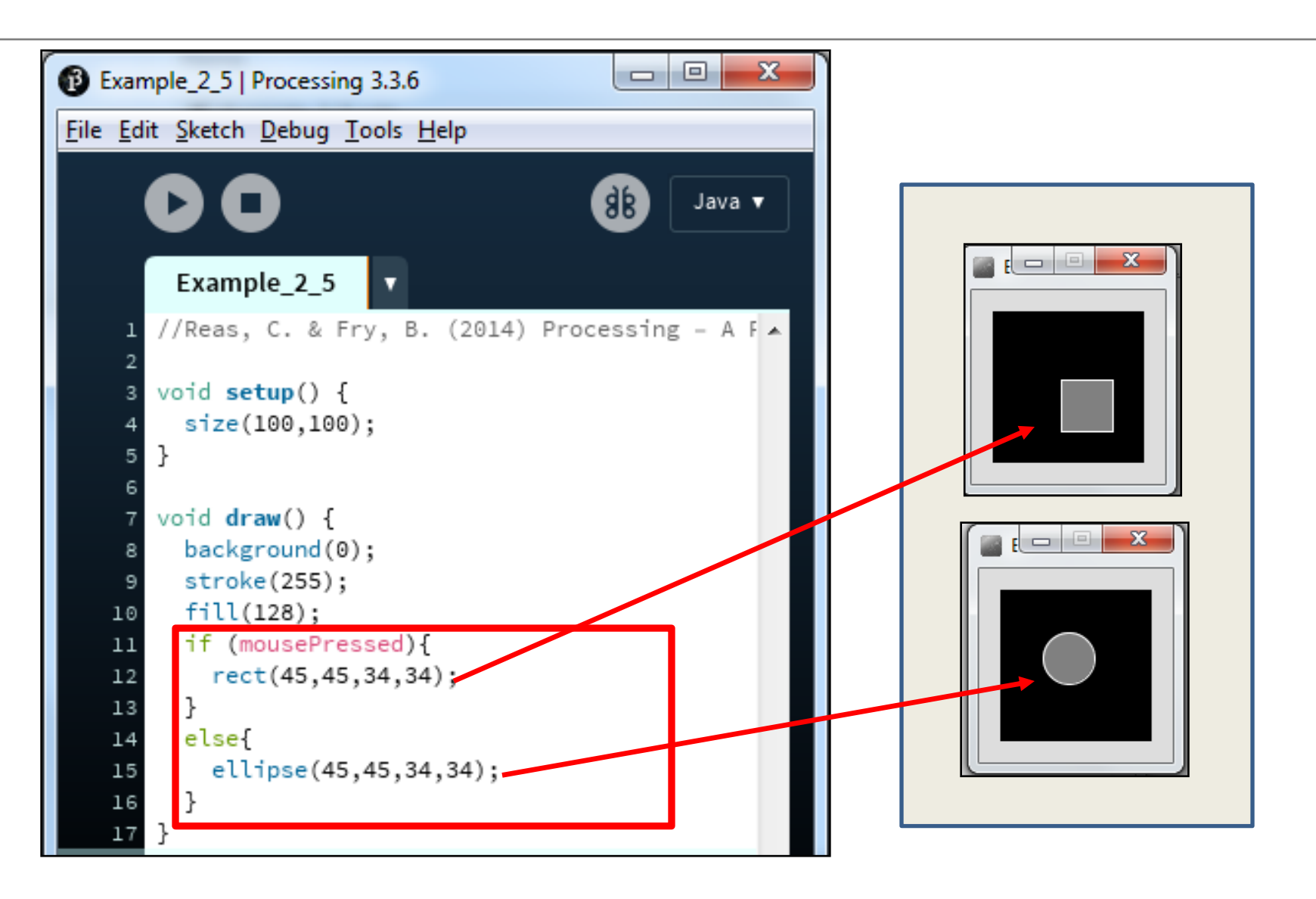

#### Functionality:

- If the mouse is pressed:
	- set the fill to white and draw a square.
	- otherwise set the fill to black and draw a square.

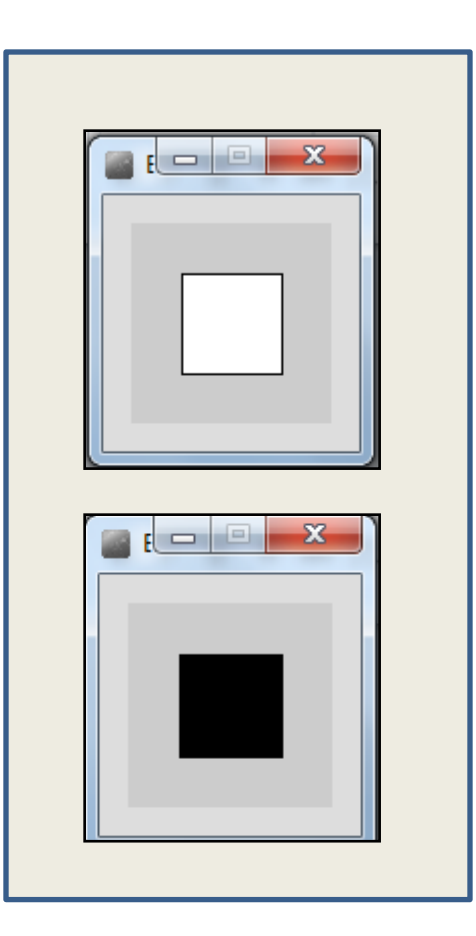

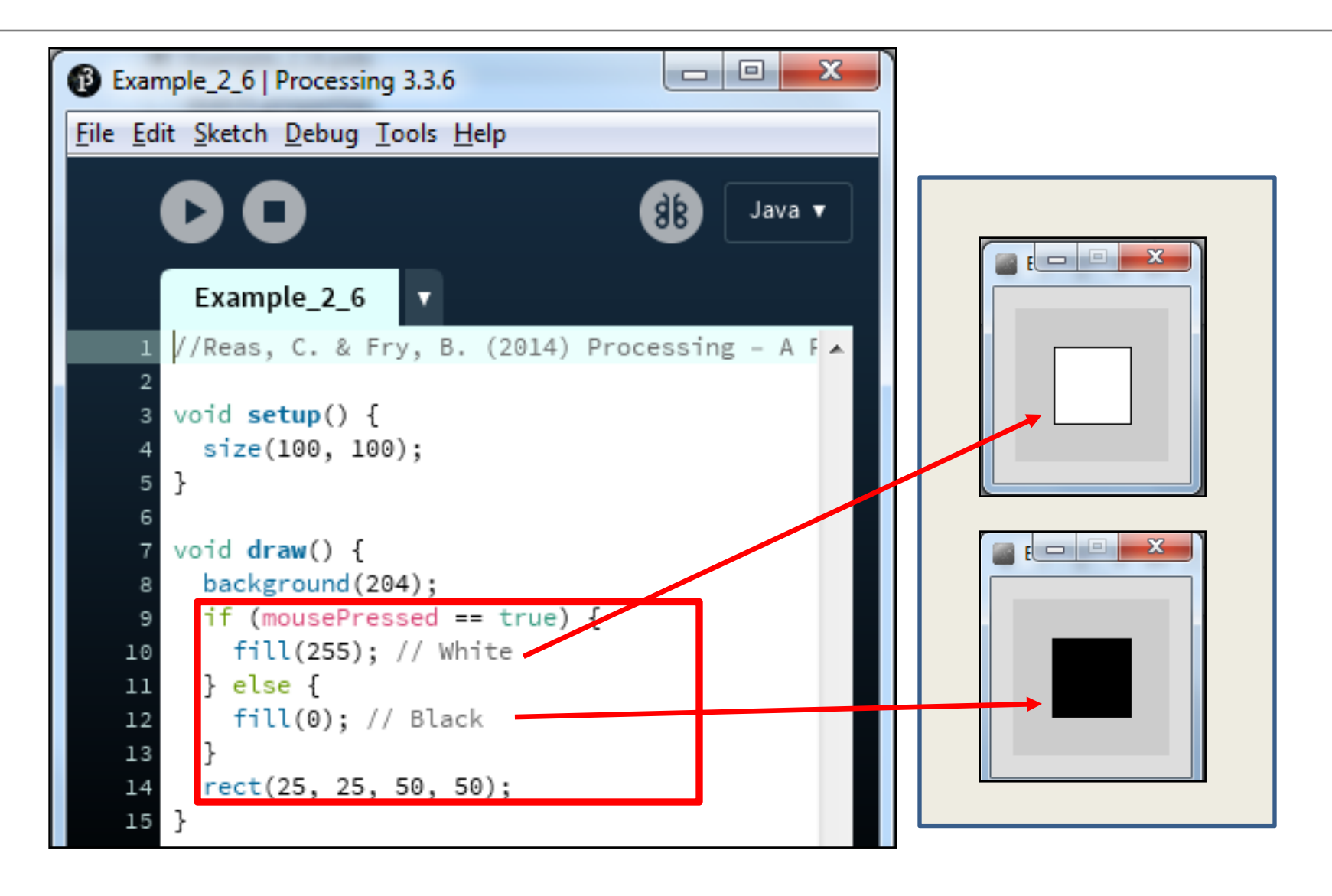

Functionality:

- If the **LEFT** button on the mouse is pressed, set the fill to **black** and draw a square. As soon as the LEFT button is **released**, **grey** fill the square.
- If the **RIGHT** button on the mouse is pressed, set the fill to **white** and draw a square. As soon as the **RIGHT** button is released, **grey** fill the square.
- If no mouse button is pressed, set the fill to **grey** and draw a square.

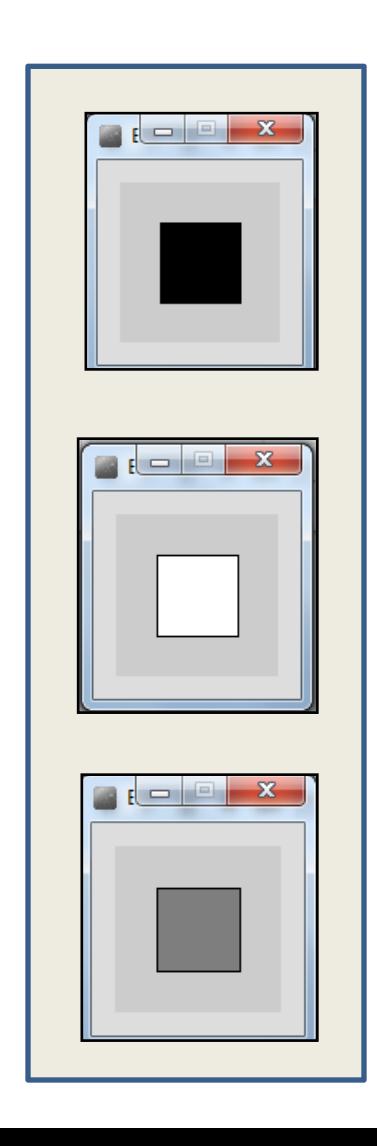

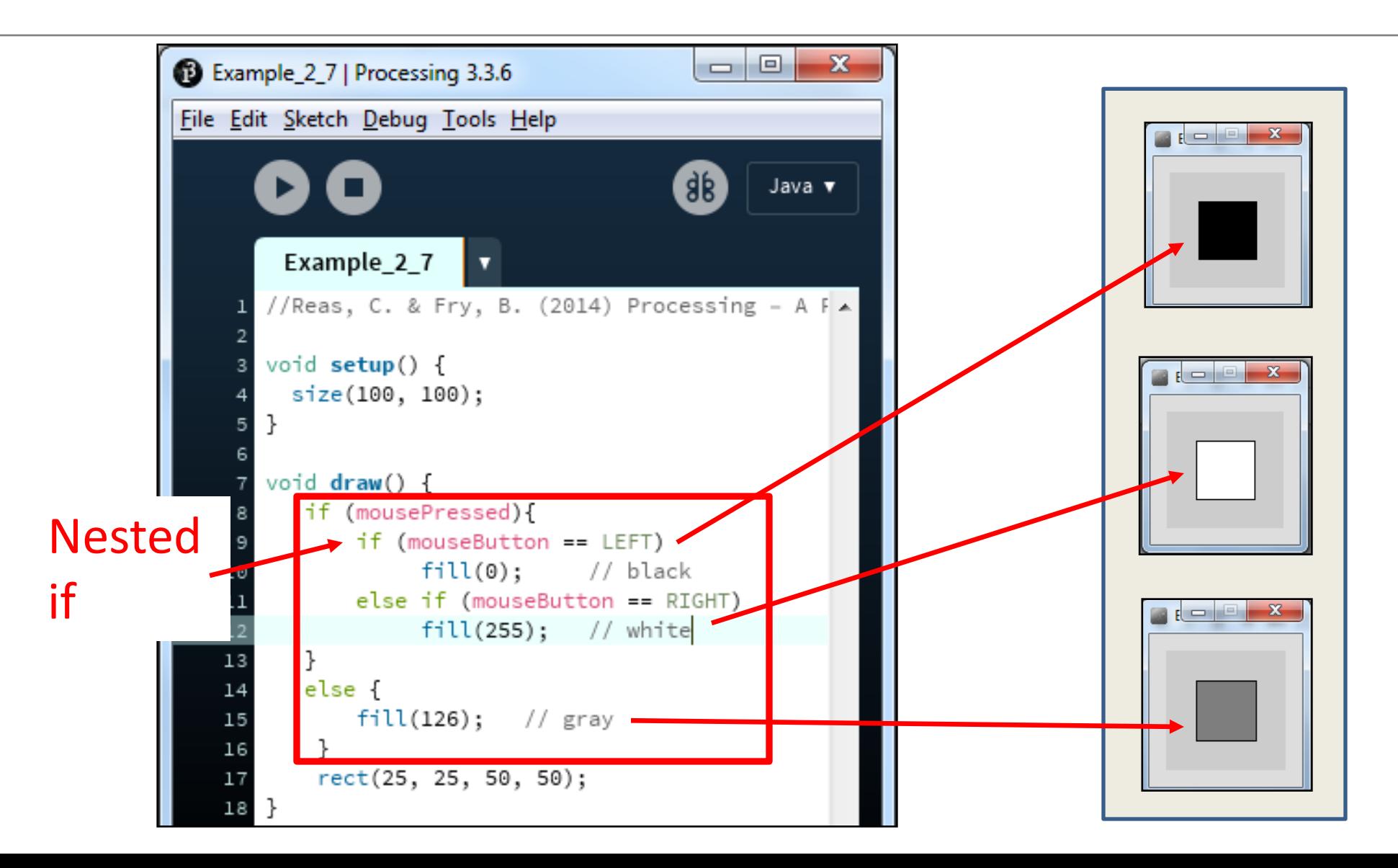

Functionality:

- Draw a **circle** on the **mouse (x,y)** coordinates.
	- mouseX, mouseY
- Each time you **move** the mouse, draw a new circle.
	- ellipse() in draw()
- All the circles remain in the sketch until you press a mouse button.
- When you **press a mouse button**, the sketch is **cleared** and a single circle is drawn at the mouse (x,y) coordinates.
	- background() in mousePressed()

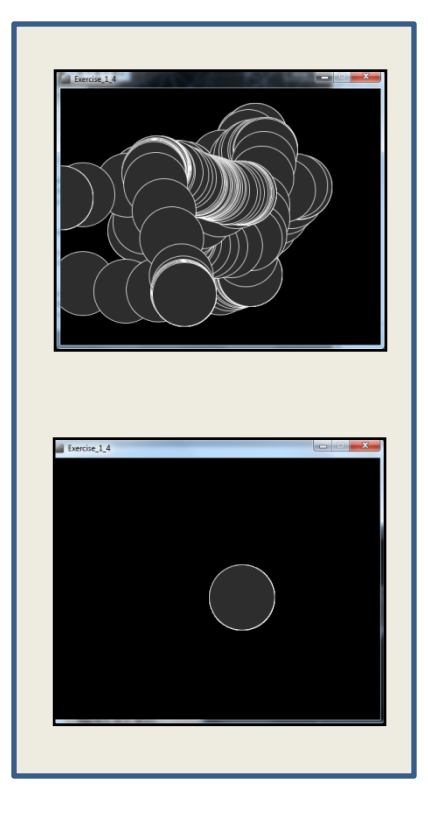

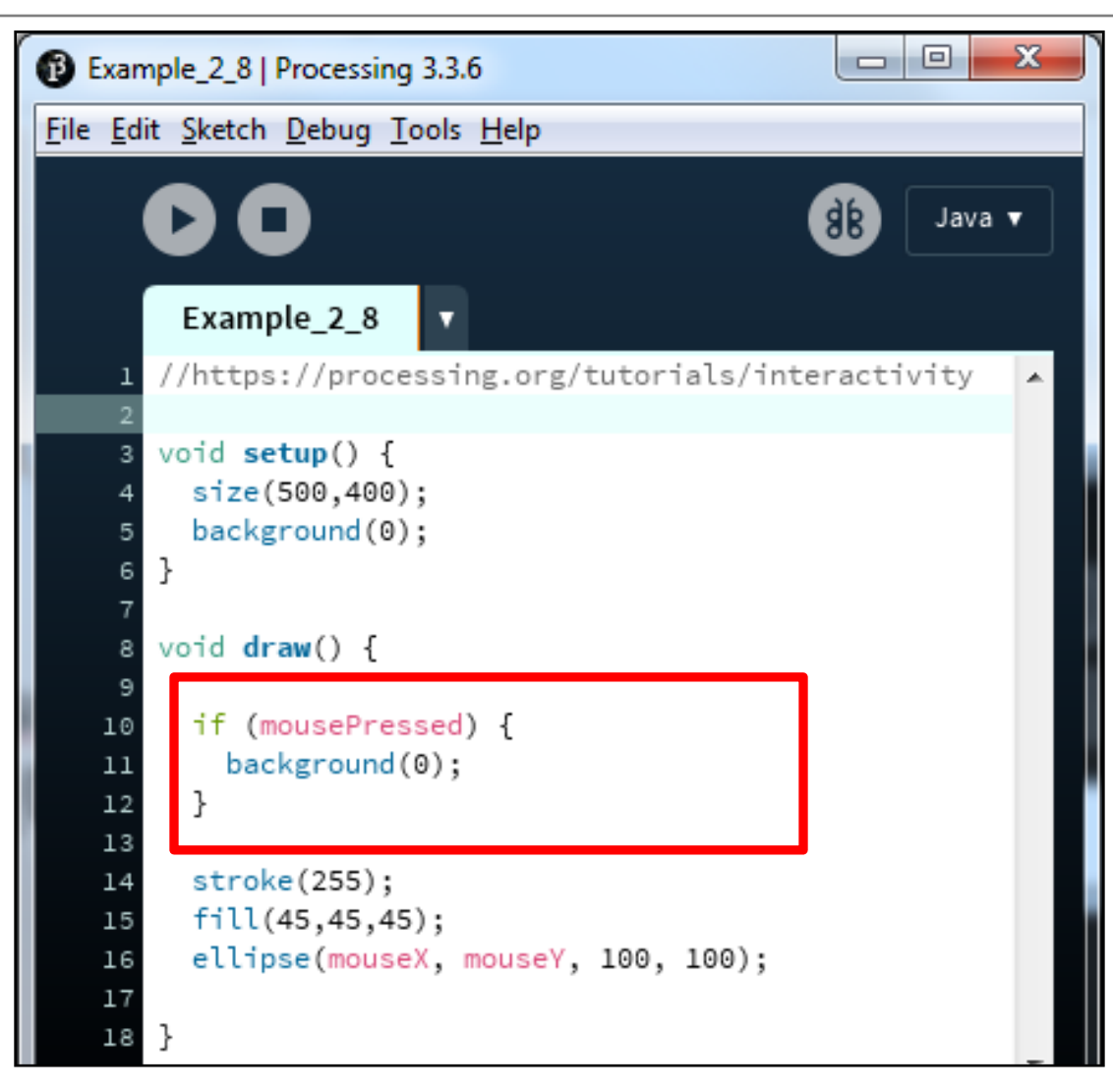

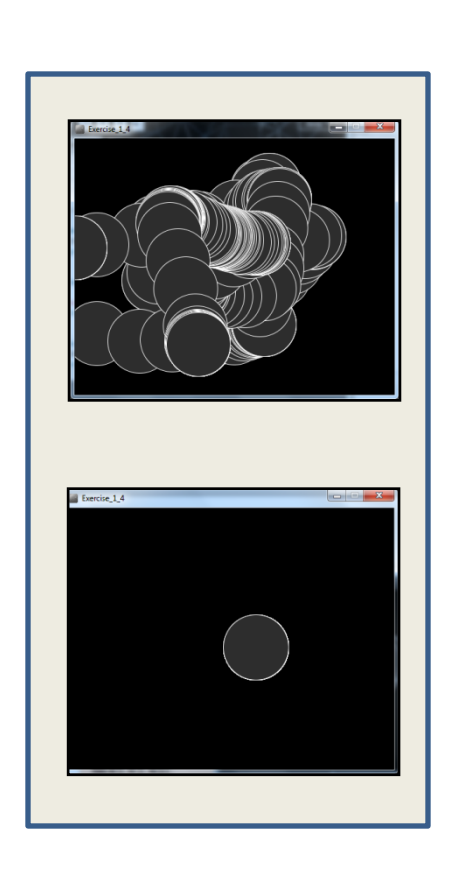

<https://processing.org/tutorials/interactivity/>

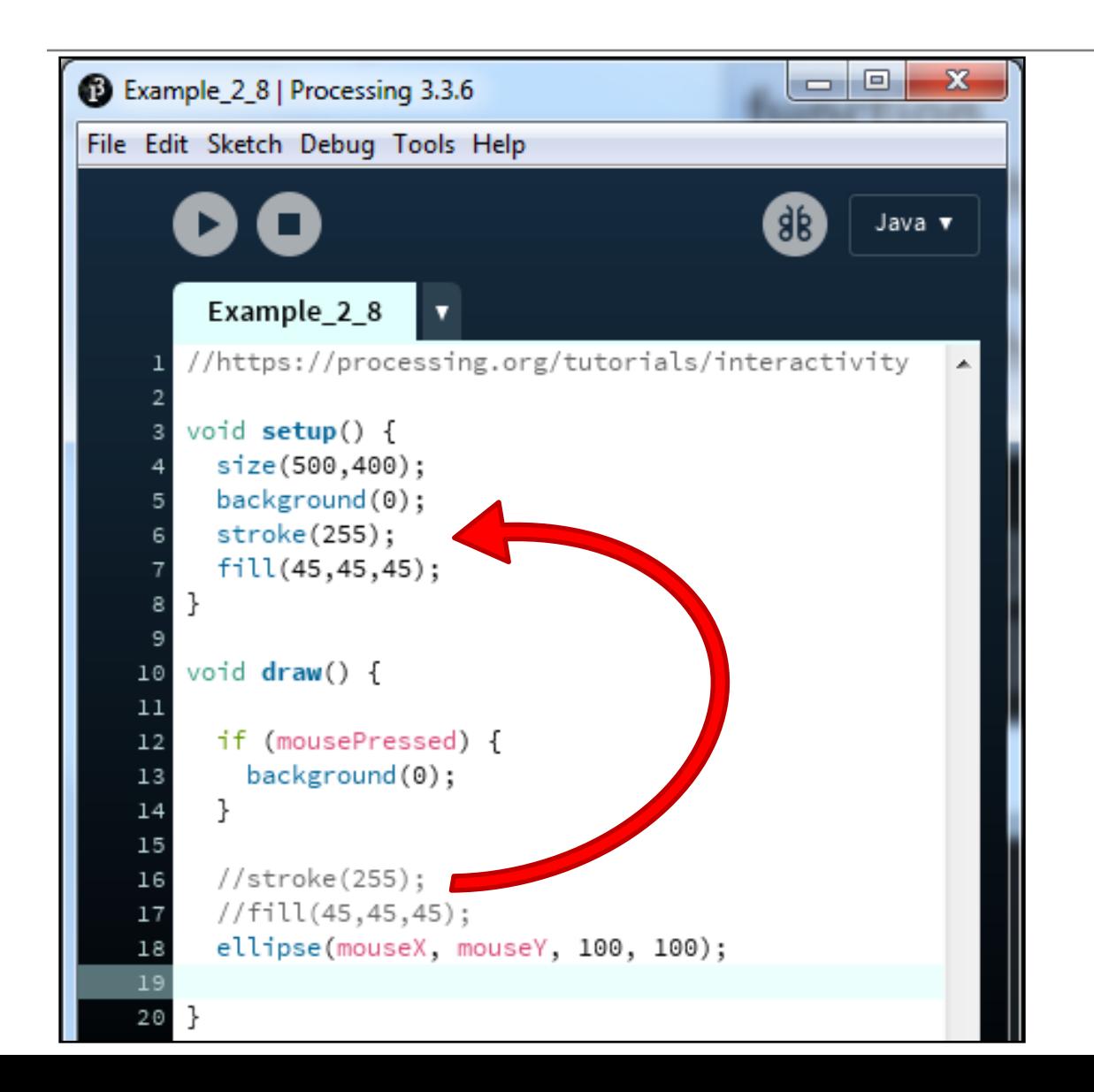

*Q: Does this change the functionality of our sketch?*

**We moved the stroke** 

**the setup() function.**

**and fill function calls to** 

*A:* **No… it just calls them once, in setup();** 

<https://processing.org/tutorials/interactivity/>

#### Topics list

1. Mouse Events

2. Recap: Arithmetic Operators

3. Order of Evaluation

## Recap: Arithmetic Operators

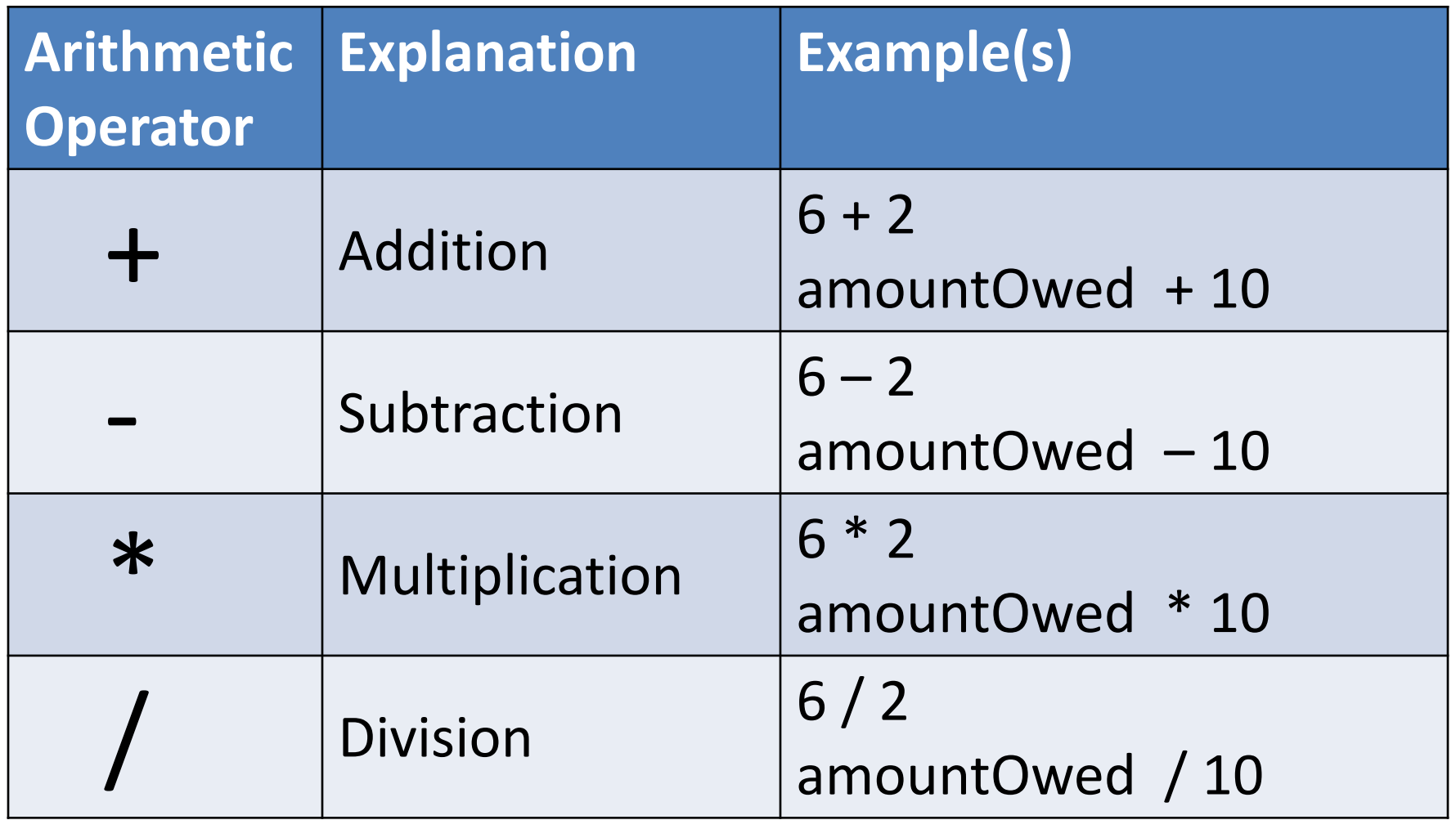

# Recap: Arithmetic operators

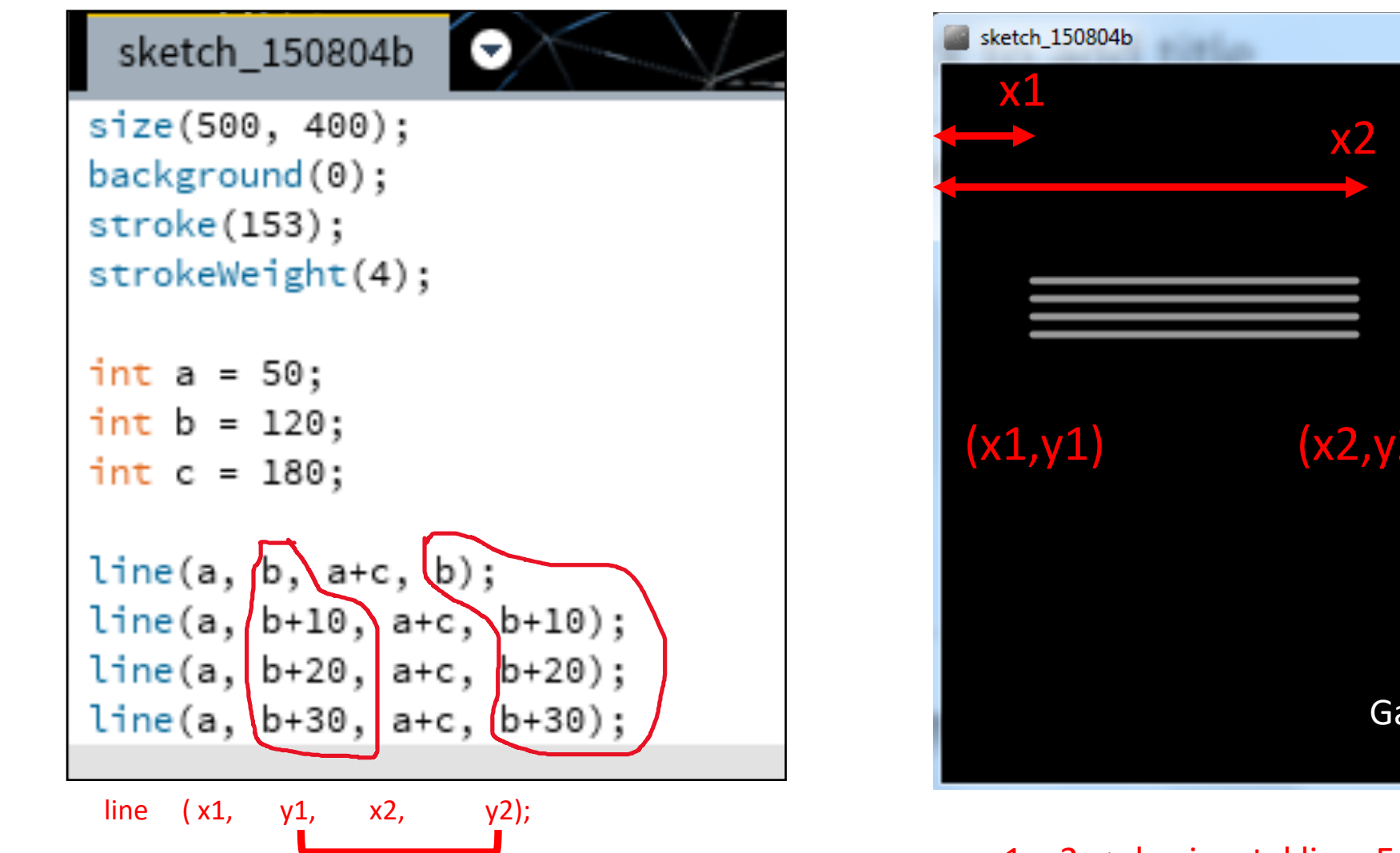

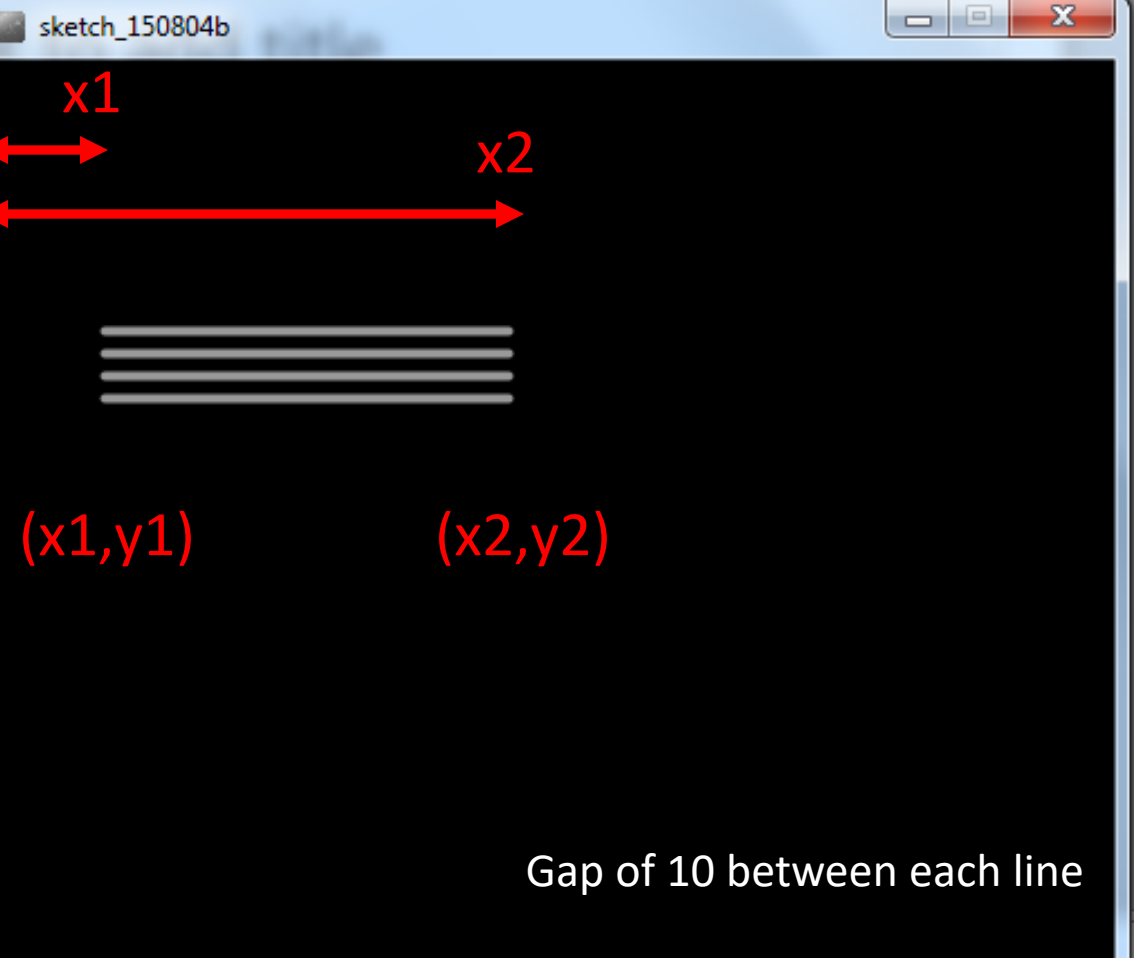

 $y1=y2 \Rightarrow$  horizontal line. Equal gaps  $\Rightarrow$  parallel lines

## Recap: Arithmetic operators

line  $(x1, y1, x2, y2)$ ;

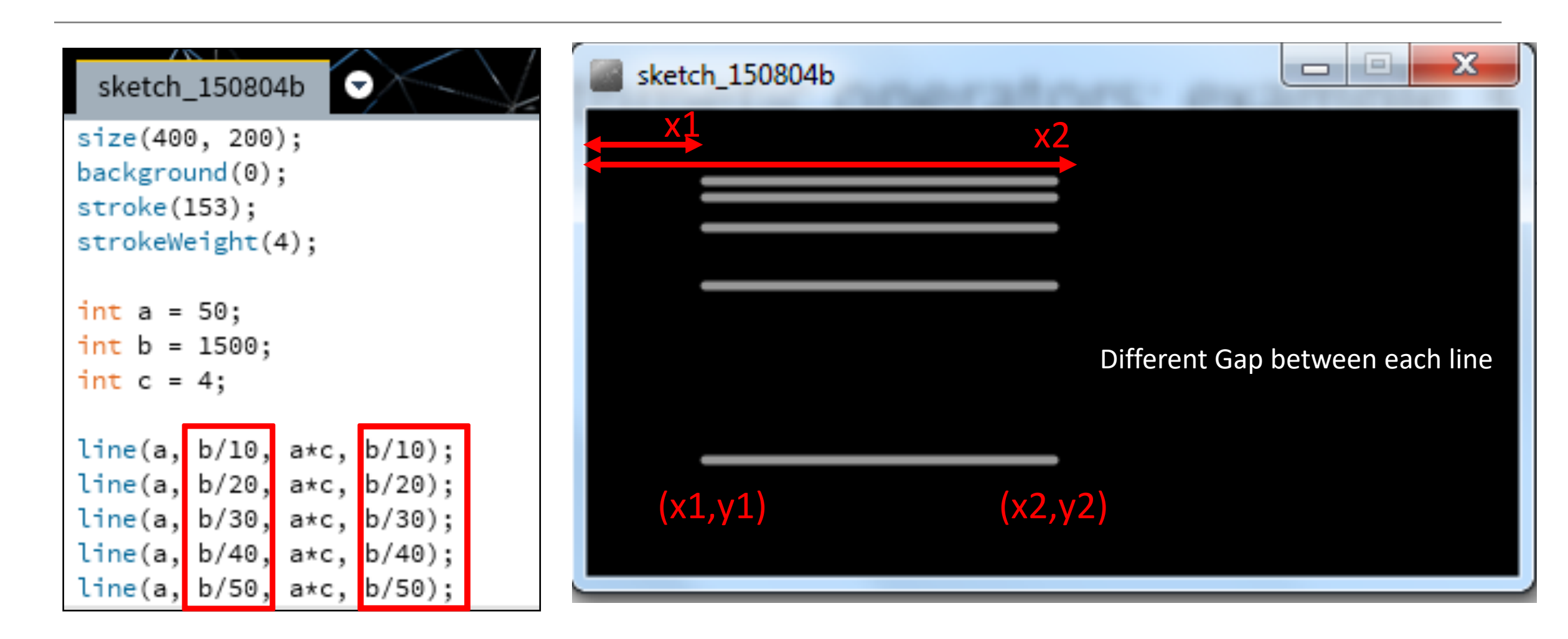

 $y1=y2 \Rightarrow$  horizontal line.

## Arithmetic Operators

• If you want to keep track of how many times something happens, you are keeping a **running total** e.g.

- The number of times you drew a line on the computer screen.
- As each line is drawn, you add one to your counter variable.

## Arithmetic **Operators**

This code declares a new variable of type integer called frameRedraws and initialises it to 0.

each time the ura<br>method is called. One is added to the frameRedraws variable each time the draw()

The value of frameRedraws is then printed to the console.

frameRedraws is a **"running total"** of the number of frame redraws.

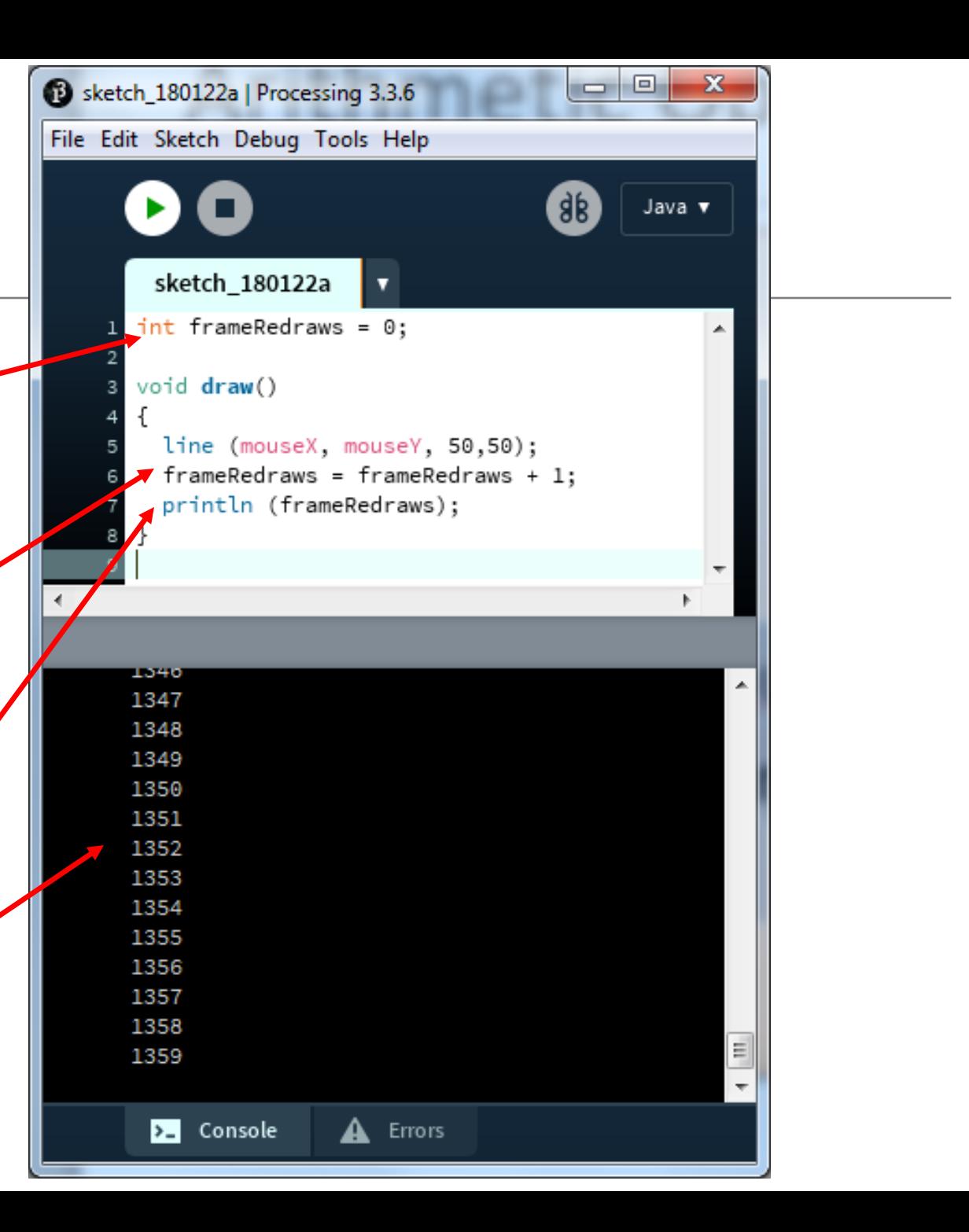

## Arithmetic Operators

- These examples are straightforward uses of the arithmetic operators.
- However, we typically want to do more complex calculations involving many arithmetic operators.
- To do this, we need to understand the **Order of Evaluation.**

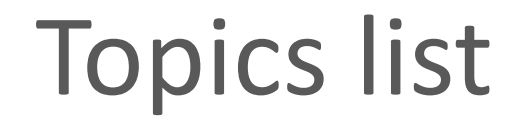

1. Mouse Events

2. Recap: Arithmetic Operators

3. Order of Evaluation

# Order of Evaluation

- **B**rackets **()**
- **M**ultiplication (**\***)
- **D**ivision (**/**)
- **A**ddition (**+**)
- **S**ubtraction (**-**)

BoMDAS Beware My Dear Aunt Sally

# Order of Evaluation - **Quiz**

What are the results of these calculations?

- $Q1: 3+6*5-2$
- $Q2:$   $3+6*(5-2)$
- $Q3:$   $(3+6)*5-2$

# Questions?

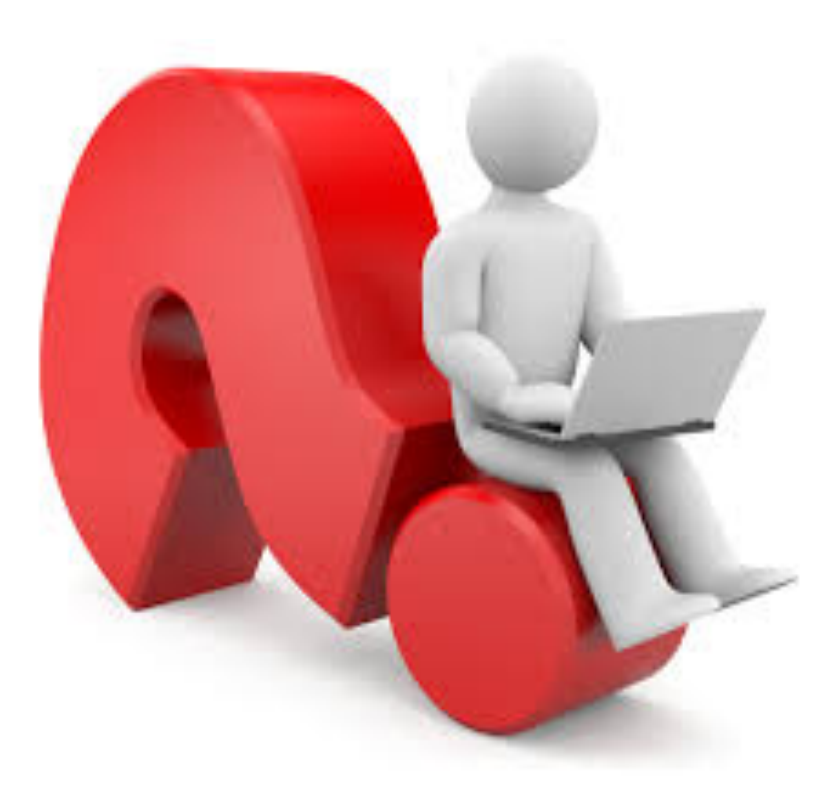

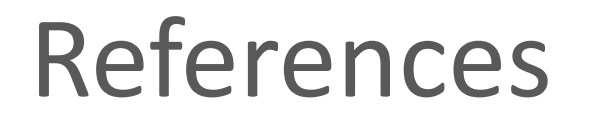

• Reas, C. & Fry, B. (2014) Processing – A Programming Handbook for Visual Designers and Artists, 2<sup>nd</sup> Edition, MIT Press, London.